#### Last updated 1/26/21

• HDL version of a ROM (16B)

• Create a type for the array type rom\_type is array (0 to 15) of std\_logic\_vector (7 downto 0);

• Specify the ROM contents

constant myROM: rom type:=(

"00000011", -- addr 0 "10011001", -- addr 1 "00101010",

std logic vector(to signed(95, 8)), std\_logic\_vector(to\_signed(-12, 8)), "01100001", -- addr 14 "01110010" -- addr 15

);

…

• HDL version of a ROM (16B)

- Read from the ROM
	- With the address as a std\_logic\_vector named addr

data <= myROM(to\_integer(unsigned(addr)));

Convert to integer (need an integer for index) Need to know if signed or unsigned to convert it to an integer

Convert SLV to unsigned (no negative addresses)

• ROM HDL

```
-- rom_async_16B.vhdl
-- created 4/25/17
-- ti
-- rev 0
-- 16B asynchronous ROM
--
-- Inputs: addr
-- Outputs: data
-library ieee;
use ieee std_logic_1164.all;
use ieee numeric_std.all.
entity rom_async_16B is
   port(
      i_addr: in std_logic_vector(3 downto 0);
      o_data: out std_logic_vector(7 downto 0)
   );
end;
```

```
architecture behavioral of rom_async_16B is
   type rom_type is array (0 to 15) of std_logic_vector (7 downto 0);
   -- ROM contents
   constant myROM: rom_type:=(
       "00000011", -- addr 0<br>"10011001", -- addr 1"00101010"
       "00100110"
        "10011010"
        "01001001"
        "01100000"
        "01001111"
       "10000000",
       "00010100",
       std_logic_vector(to_signed(95, 8)),<br>std_logic_vector(to_signed(-12, 8)),
       "01100101","10001010",<br>"01100001", -- addr 14<br>"01110010" -- addr 15
   );begin
   -- read from ROM
   o_data <= myROM(to_integer(unsigned(i_addr)));
end behavioral;
```
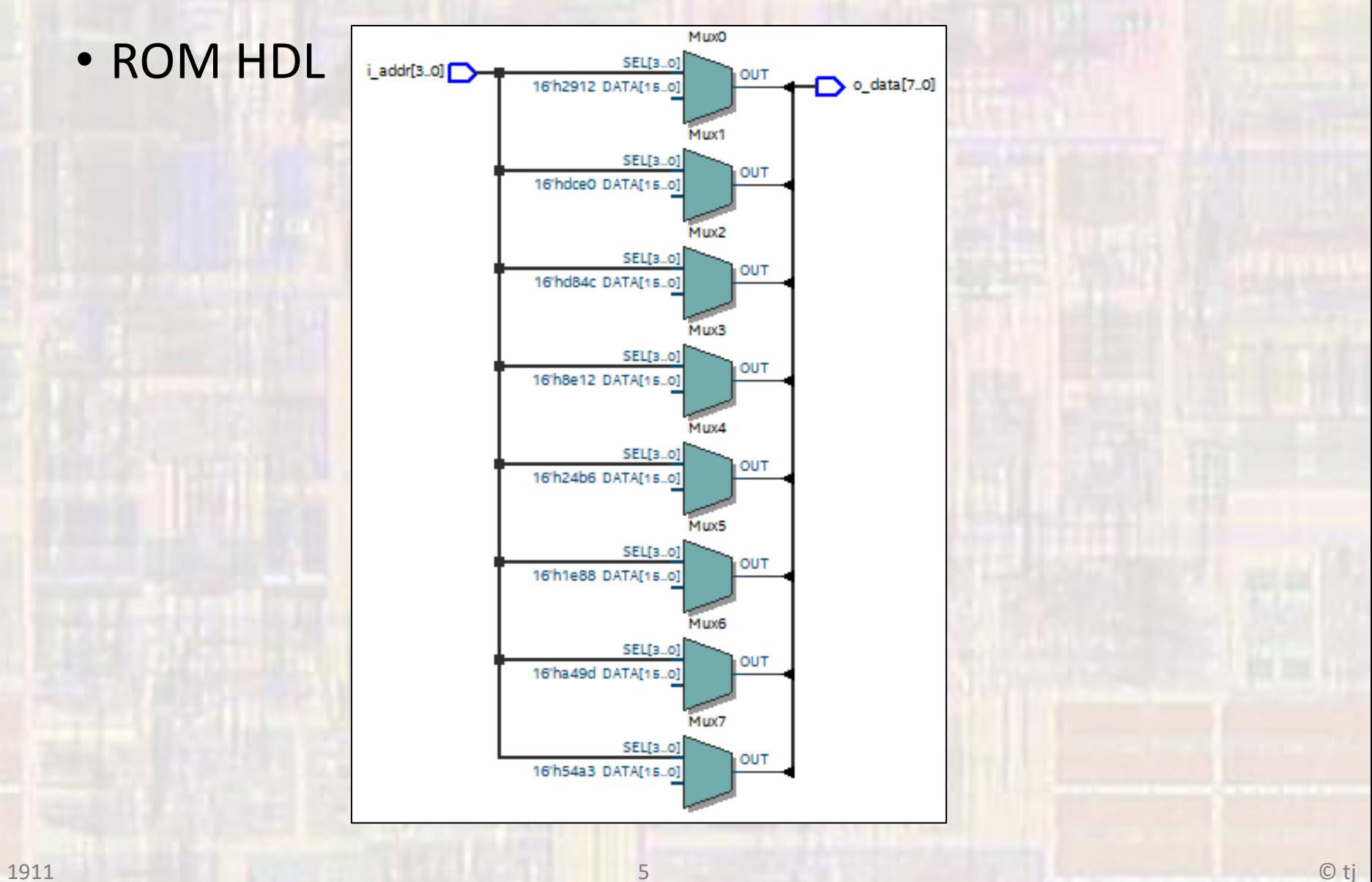

5

• ROM HDL

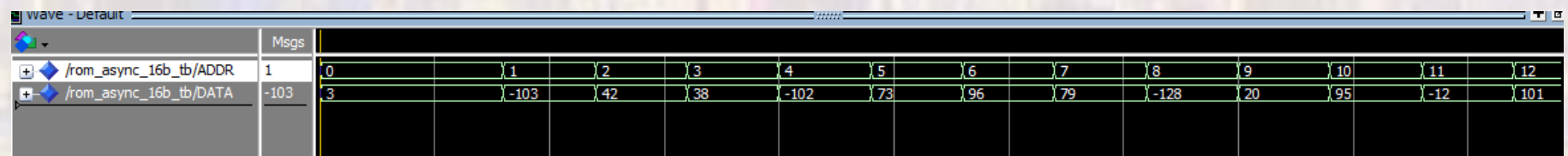

In real life this may have lots of glitches as the address bits change  $\rightarrow$  use a synchronous version

• ROM HDL - sync

```
-- rom_sync_16B.vhdl
-- created 4/25/17
-- tj
-- rev 0
-- 16B synchronous ROM
-- Inputs: clk, addr
-- Outputs: data
library ieee;
use ieee std_logic_1164 all;
use ieee numeric_std.all,
entity rom_sync_16B is
   port
              in std_logic;
       -cik:
      add: in std_logic_vector(3 downto 0);
      o_data: out std_logic_vector(7 downto 0)
   ∋:
end;
```
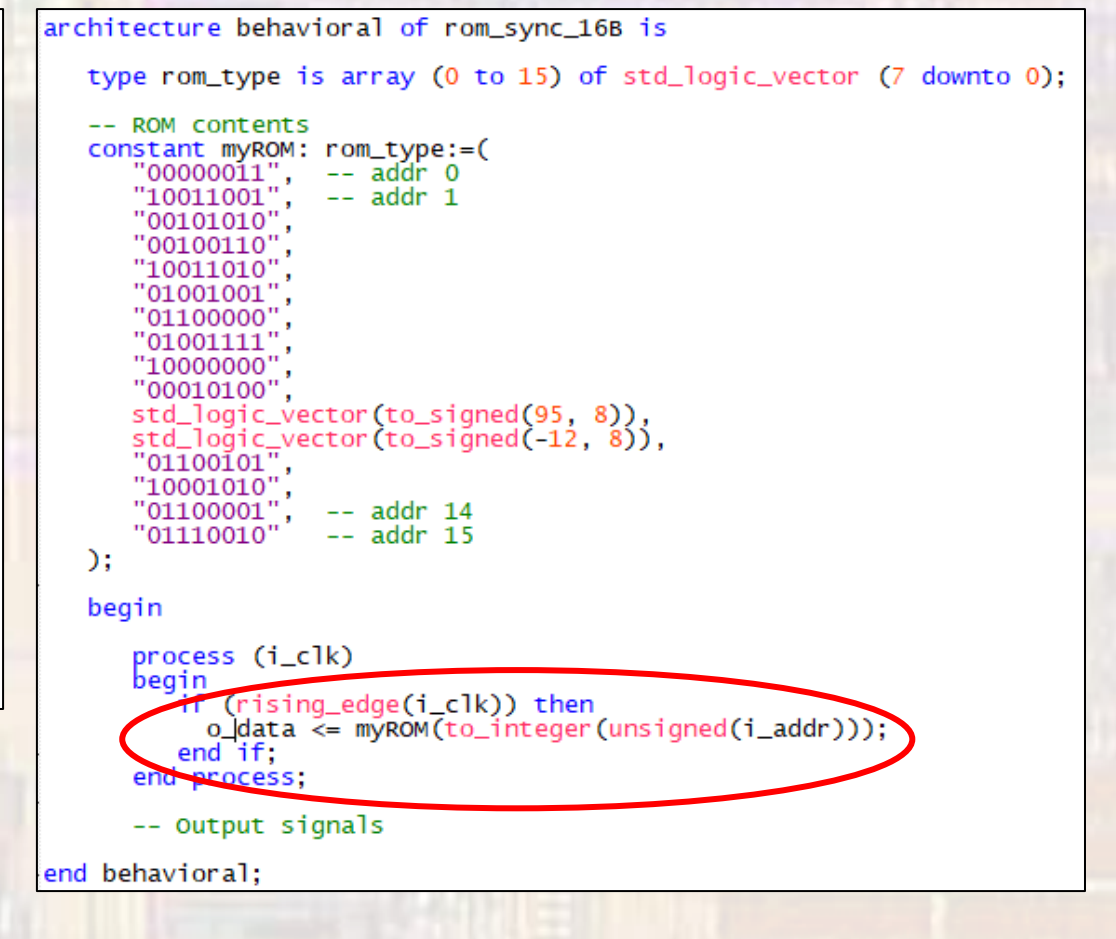

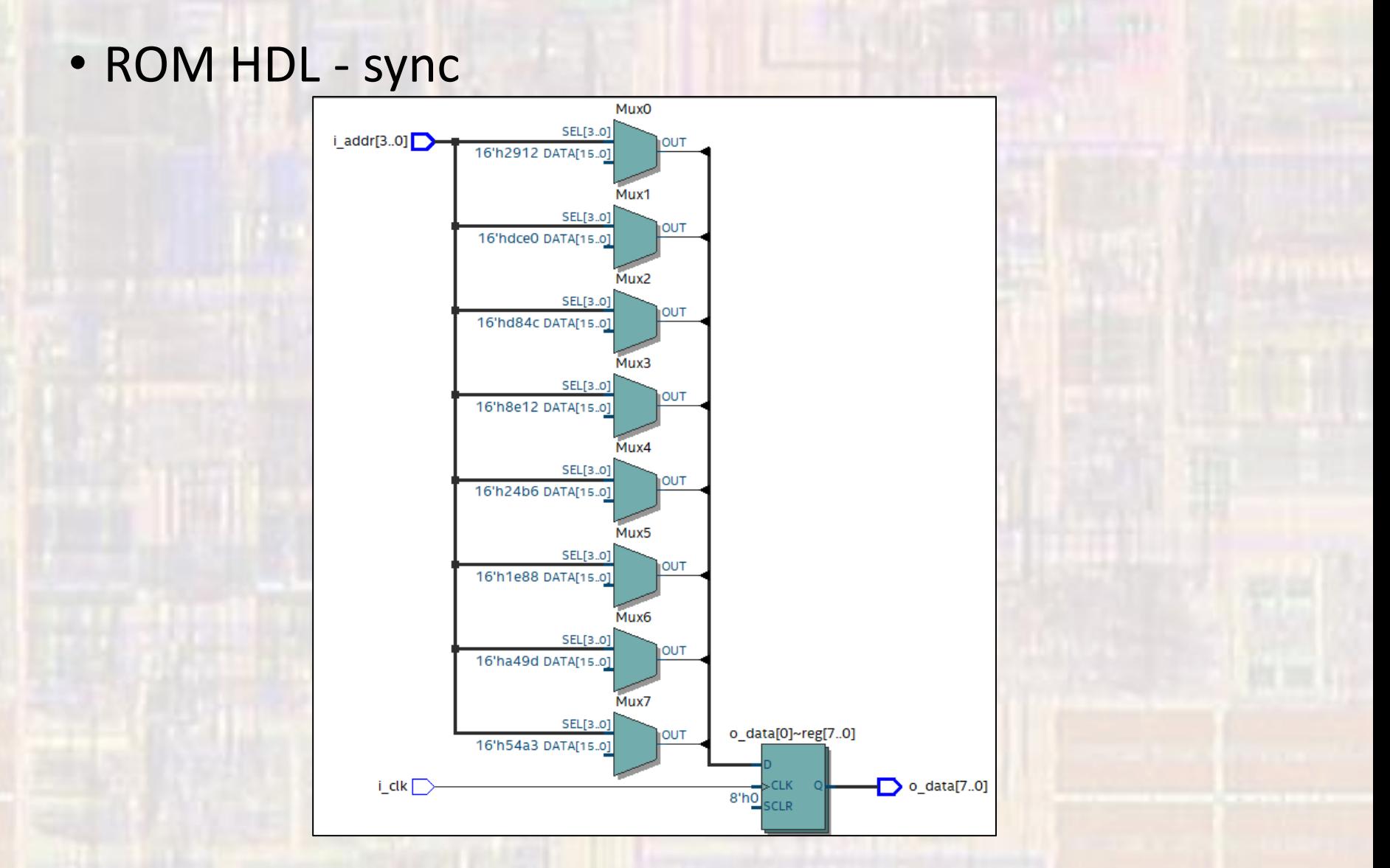

• ROM HDL - sync

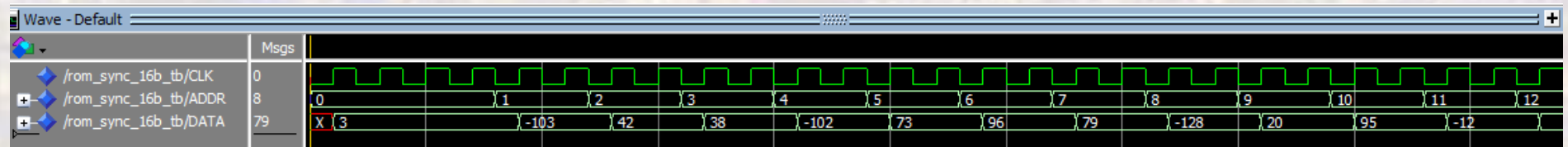

Address is stable when clock comes along

- Reading from a file
	- Special attribute for memory files
		- ram\_init\_file
	- Tell the system to use the file for myROM ATTRIBUTE ram\_init\_file: string; ATTRIBUTE ram\_init\_file of myROM: signal is "rom\_init.mif";

windows file

• File must be added to the project

#### • Reading from a file

• MIF file format

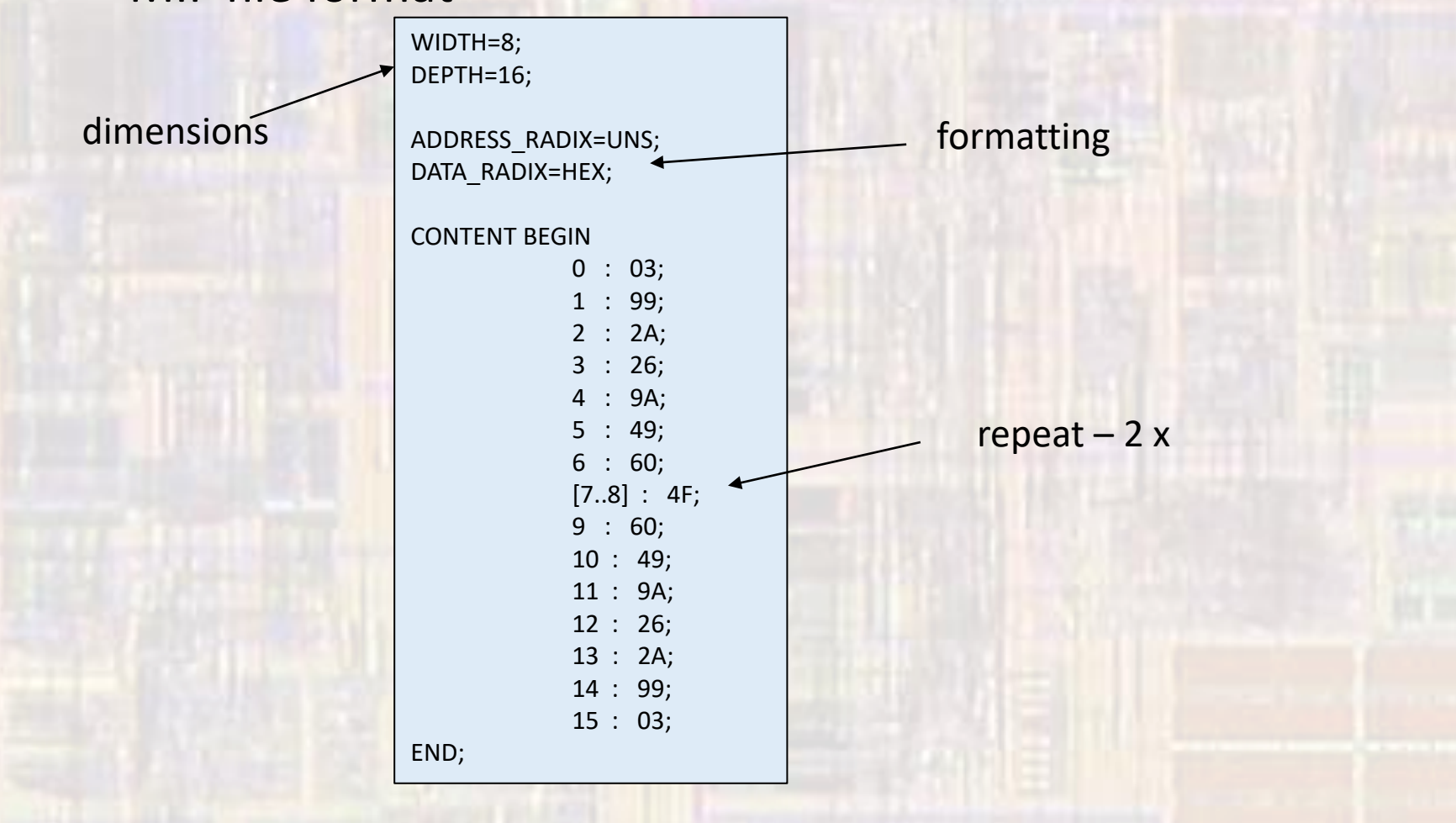

#### • Reading from a file

- Assignments → Devices → Device and Pin Options → configuration → Configuration Mode
- select

#### Single Uncompressed Image with Memory Initialization

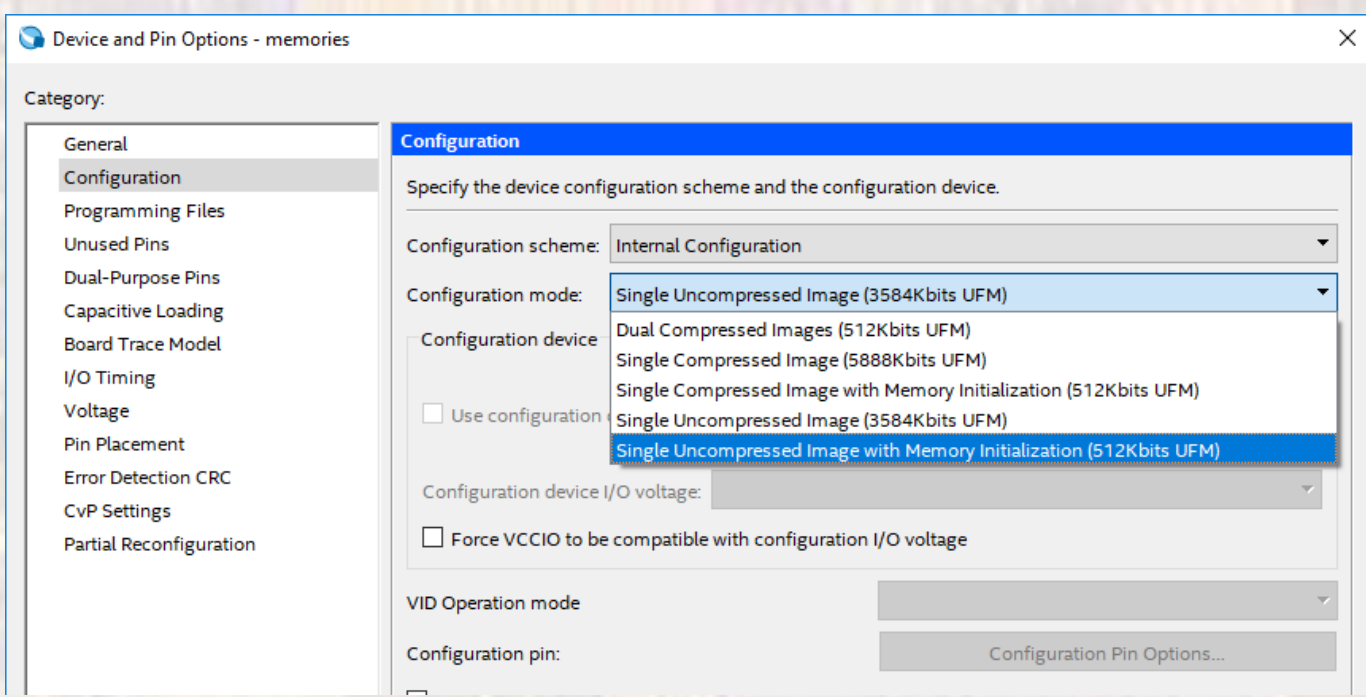

• ROM HDL - file

```
-- rom_sync_16B_wfile.vhdl
- created 4/25/17-- tj
-- rev 0
-- 16B synchronous ROM loaded from file
-- Inputs: clk, addr
-- Outputs: data
library ieee;
use ieee.std_logic_1164.all;
use ieee numeric_std.all;
entity rom_sync_16B_wfile is
   port (
       i_clk: in std_logic;
       i_addr: in std_logic_vector(3 downto 0);<br>o_data: out std_logic_vector(7 downto 0)
   \mathcal{E}:
end;
```

```
architecture behavioral of rom_sync_16B_wfile is
```
type rom\_type is array (0 to 15) of std\_logic\_vector (7 downto 0);

 $--$  ROM signal myROM: rom\_type;

-- ROM contents ATTRIBUTE ram\_init\_file: string: ATTRIBUTE ram\_init\_file of myROM: signal is "rom\_init.mif";

#### begin

```
process (i_clk)
begin
  if (rising_edge(i_clk)) then
    o_data <= myROM(to_integer(unsigned(i_addr)));
   end if;
end process;
```
-- Output signals

end behavioral;

- ROM HDL
	- Tool instantiates the ROM as a sync\_RAM

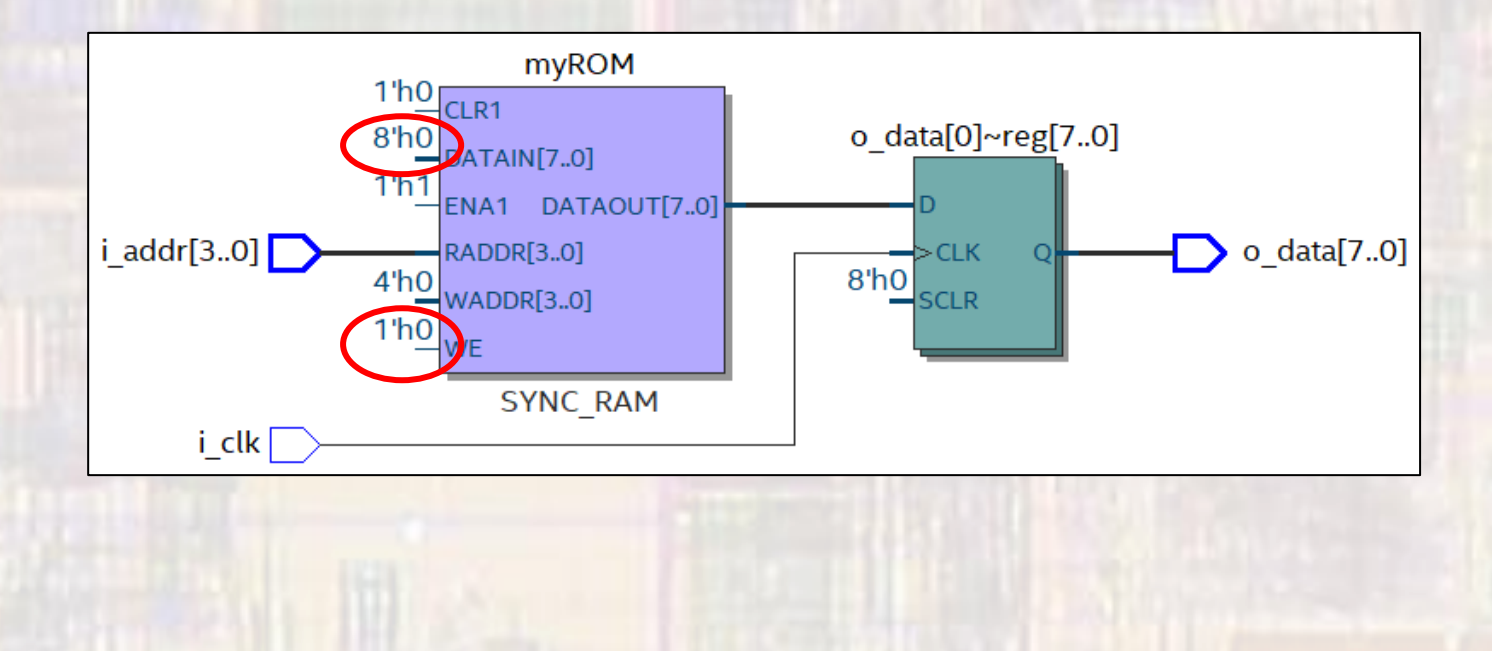

- ROM HDL
	- Simulation does not support the concept of an external .mif file for loading the ROM
	- Required for DE10 implementations